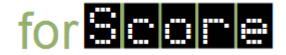

## File Format: .div Files

## **Line Terminators**

All lines are terminated with a single line-feed character (i.e., ' n').

## Description

The first record/line in the file contains the name of the competitor.

The second record/line of the file contains the 3-letter country codes for the judges. The fields are tab-delimited.

The third record/line of the file contains three fields. The fields are tab-delimited.

The number of dives for the event (a String representation of an int), a String representation of a boolean indicating whether the lowest score should be dropped, and a String representation of a boolean indicating whether the highest score should be dropped.

Each dive then consists of two records/lines.

The first record/line of each dive contains the name of the dive (a String).

The second record/line of the dive contains the tab-delimited scores awarded by each judge (in the same order as they are listed in the third/line record). A missing score is indicated with the String literal "N/A".

## **Two Examples**

The following examples contain the required programs for two divers in a sanctioned intradepartmental 1-meter springboard diving competition. The competition involved five judges (with the high and low scores dropped), and two dives per competitor.

Bernstein ALB BEL CAN DJI ESA 2 true true Forward Dive - Pike 8.5 9.0 5.0 8.0 7.5 Forward Somersault - Tuck 7.5 8.0 4.0 9.0 7.5

Fox ESA ALB BEL CAN DJI 2 true true Forward Dive - Pike 4.5 4.0 9.0 5.5 5.0 Forward Somersault - Tuck 6.0 6.5 9.5 6.0 6.5